# Recitation 2

#### Internet Technology (Section 01)

## Socket Workflow (UDP)

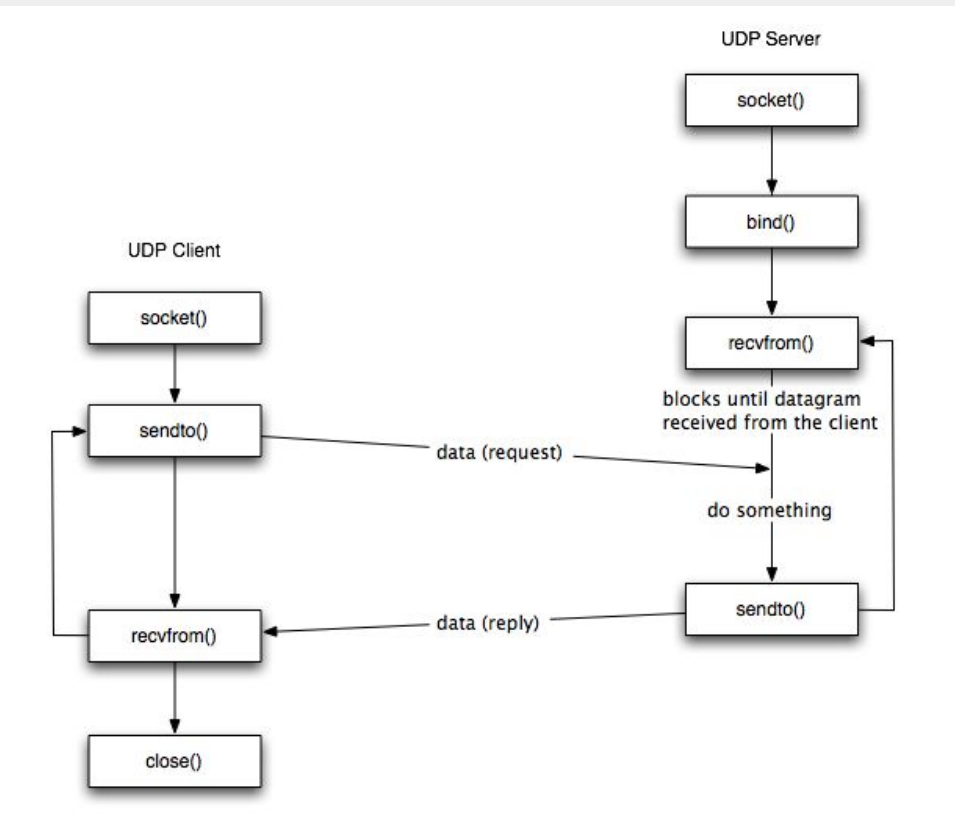

#### Network Packets

- A packet is a **formatted** chunk of data
	- $\circ$  Typically holds information for **control** and **data**

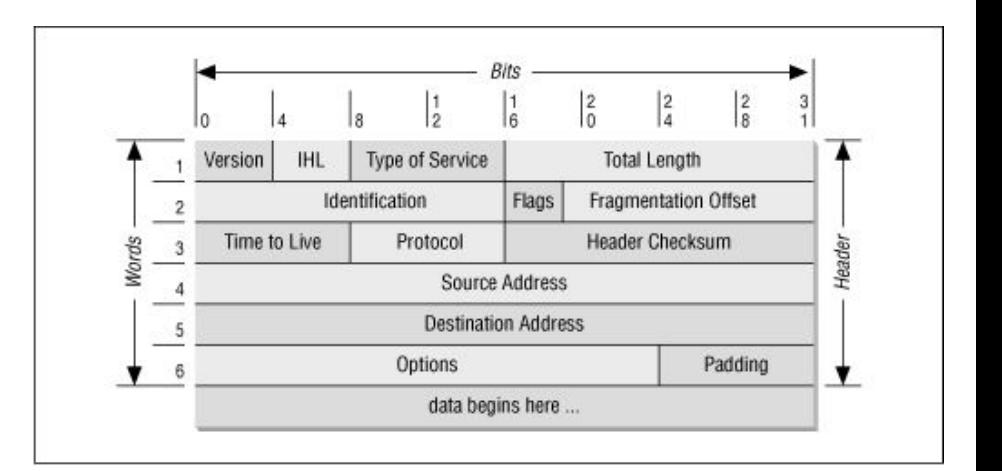

## Structs in Python

- Pack formatted binary data
	- Needs a format string

<https://docs.python.org/3/library/struct.html>

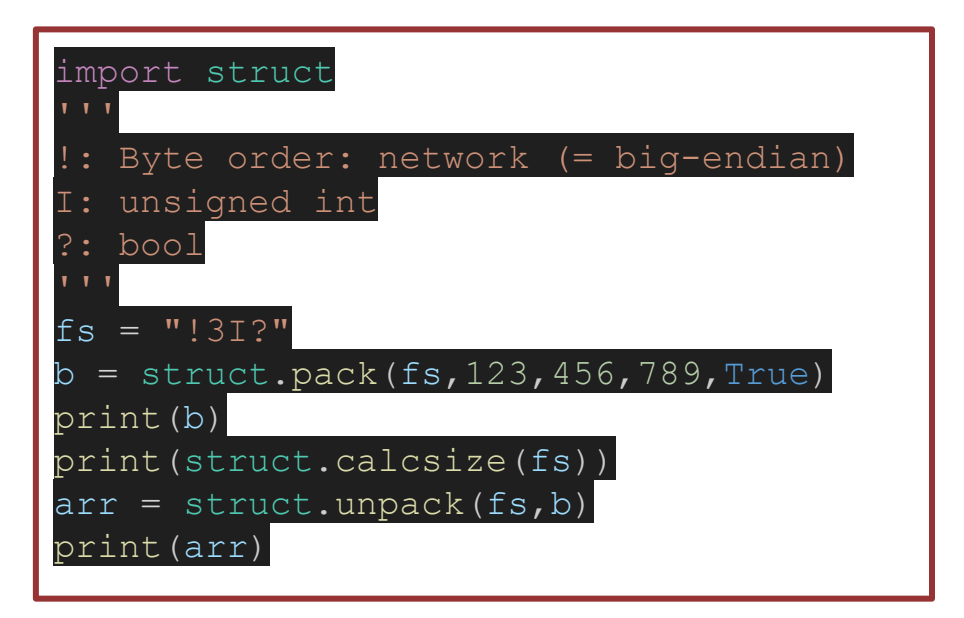

#### A Toy Example - Student Class Registration

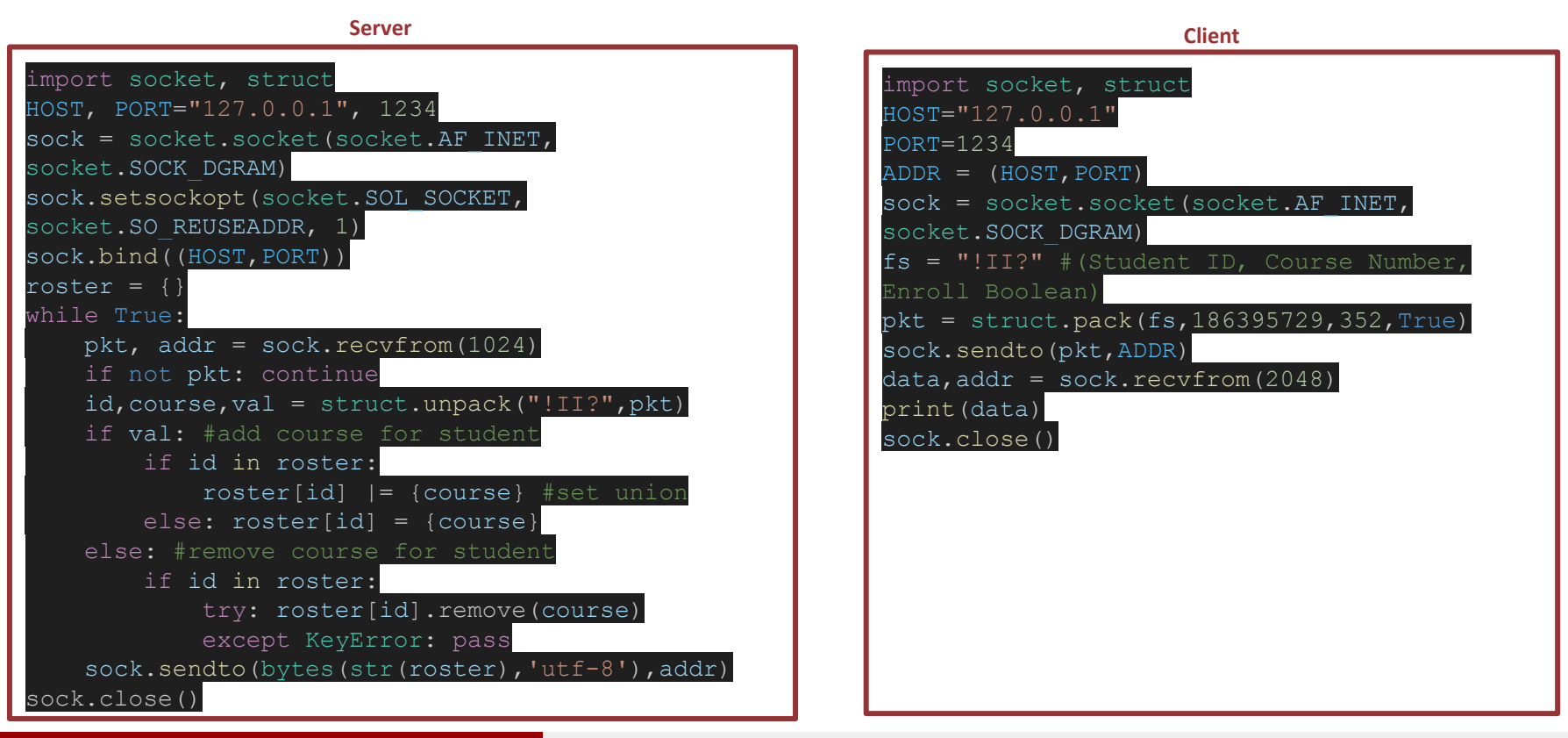

#### Alborz Jelvani CS352 - Internet Technology Fall 2023

#### Network Time Protocol

- An application layer protocol for computer clock synchronization over networks
- Uses **UDP** on port **123**
- Each layer of time sources is called a **stratum**

**Try calling (202)-762-1401**

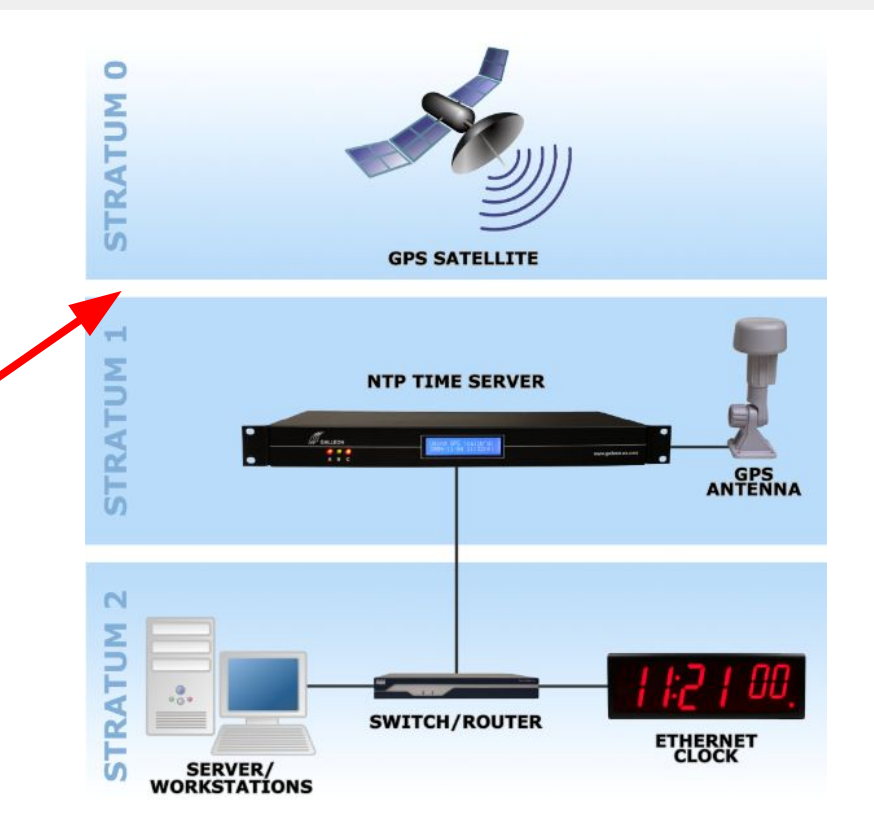

#### NTP Packet

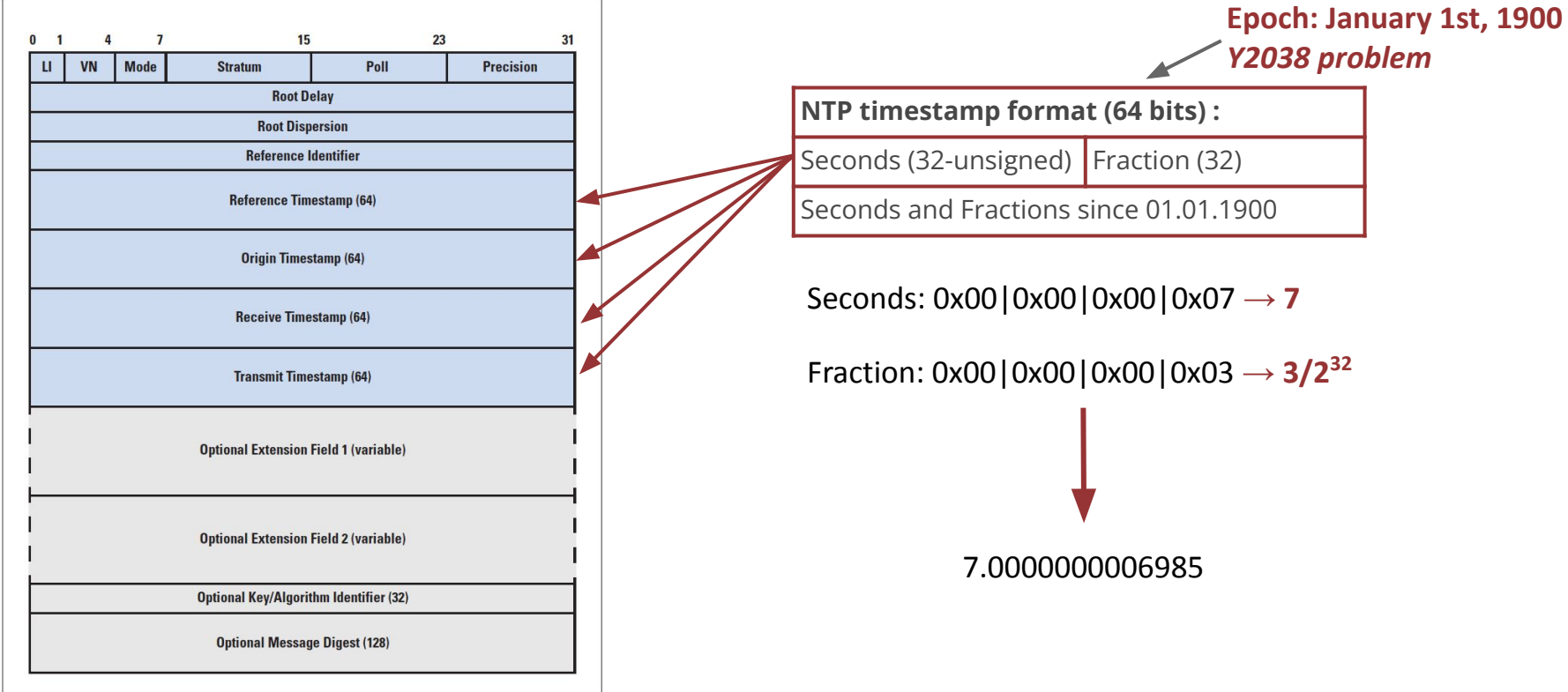

#### Unix Time Format

- Most used time format in computing
- Epoch: January 1st, 1970 *○ Y2038 problem*
- 32-bit signed integer

#### $Unix \longleftrightarrow NTP$

● 2,208,988,800 seconds from 1900 to 1970

 $Unix = NTP - 2208988800$ NTP = Unix + 2208988800

## NTP Clock Synch Algorithm

- $\bullet$  delay =  $(T3-T0) (T2-T1)$ 
	- **-> 65ms**
- $\bullet$  offset =  $((T1-T0)+(T2-T3))/2$ 
	- **-> -128.5ms**

#### **Simple Clock Update**

time = time + offset

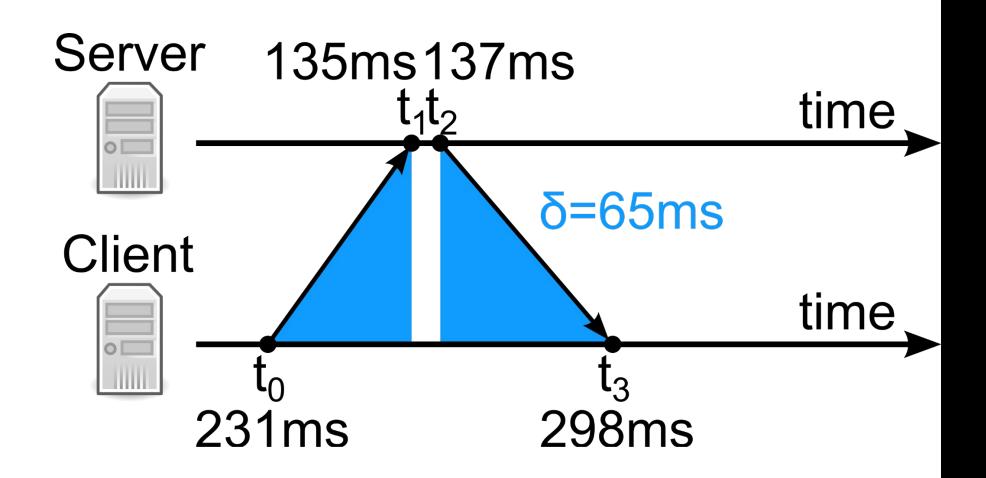

## Project 1

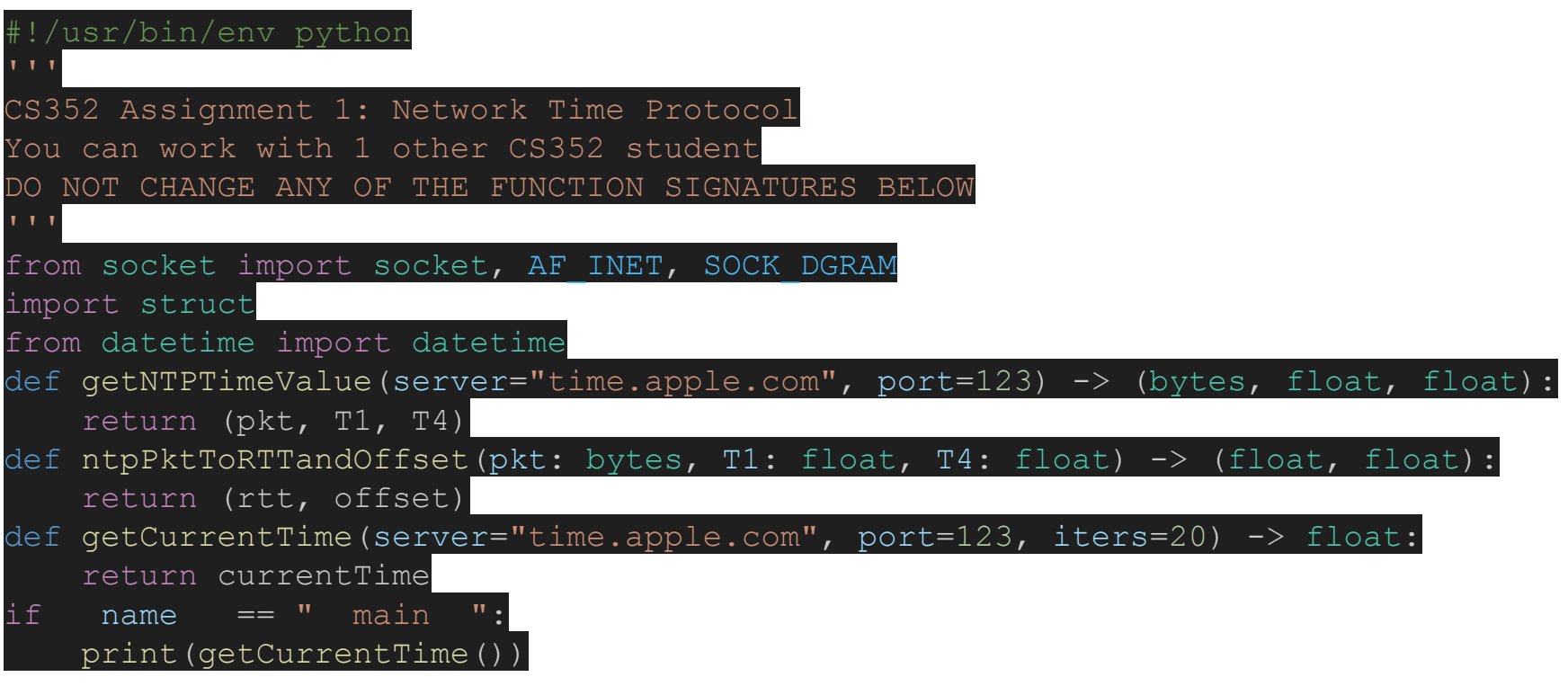

### Extra Slides

#### Common time reference identifiers (refid) codes

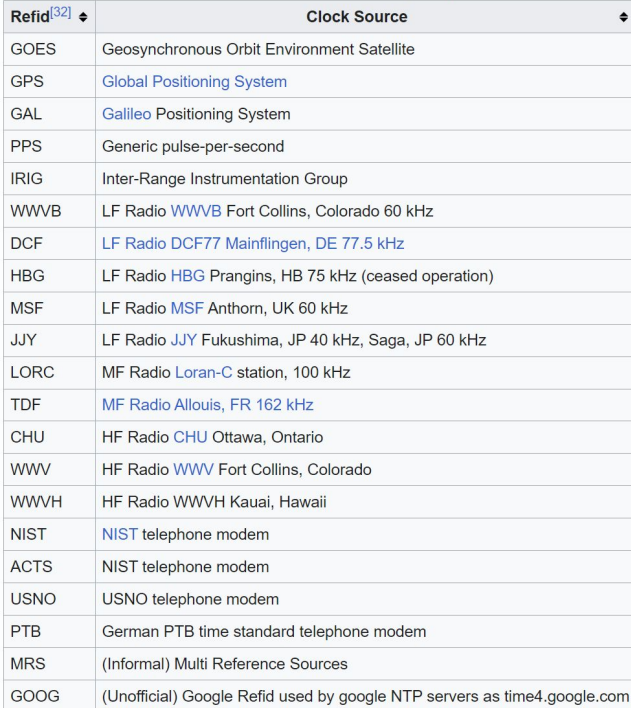